# Package 'fhircrackr'

July 22, 2020

Type Package Title Handling HL7 FHIR Resources in R Version 0.1.1 Date 2020-07-01 Description Useful tools for conveniently downloading FHIR resources in xml format and converting them to R data frames. The package uses FHIR-search to download bundles from a FHIR server, provides functions to save and read xml-files containing such bundles and allows flattening the bundles to data.frames using XPath expressions. BugReports <https://github.com/POLAR-fhiR/fhircrackr/issues> License GPL-3 Encoding UTF-8 LazyData true RoxygenNote 7.1.0 Imports xml2, stringr, httr, utils, dplyr Suggests knitr, rmarkdown VignetteBuilder knitr **Depends** R  $(>= 3.5.0)$ NeedsCompilation no Author Thomas Peschel [aut, cre], Julia Gantner [aut] (<https://orcid.org/0000-0003-1568-5893>), Jens Przybilla [aut], Frank Meineke [aut] (<https://orcid.org/0000-0002-9256-7543>)

Maintainer Thomas Peschel <tpeschel@imise.uni-leipzig.de>

Repository CRAN

Date/Publication 2020-07-22 12:40:03 UTC

## <span id="page-1-0"></span>R topics documented:

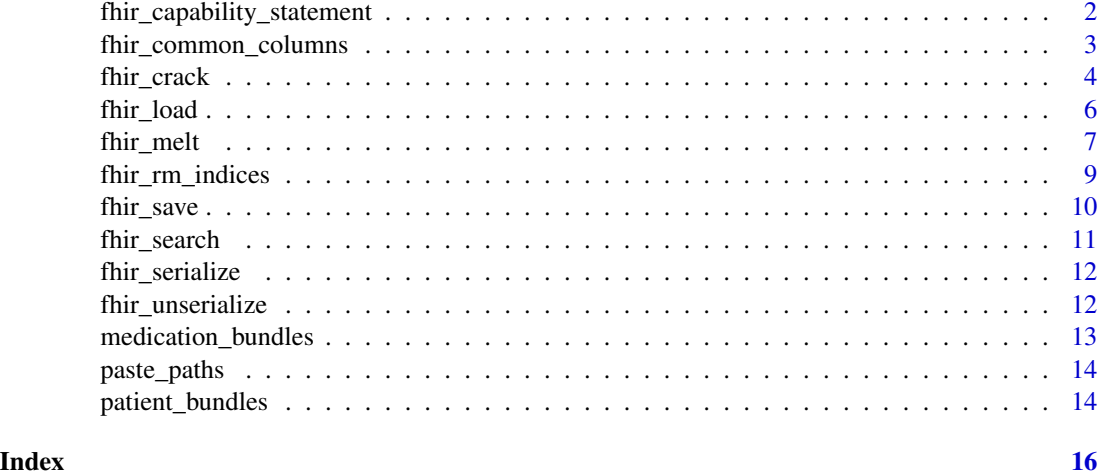

fhir\_capability\_statement

*Get capability statement*

#### Description

Get the capability statement of a FHIR server.

### Usage

```
fhir_capability_statement(
 url = "https://hapi.fhir.org/baseR4",
 sep = " " ,remove_empty_columns = TRUE,
  add_indices = TRUE,
 brackets = c("<", ">"),
  verbose = 2
\mathcal{L}
```
#### Arguments

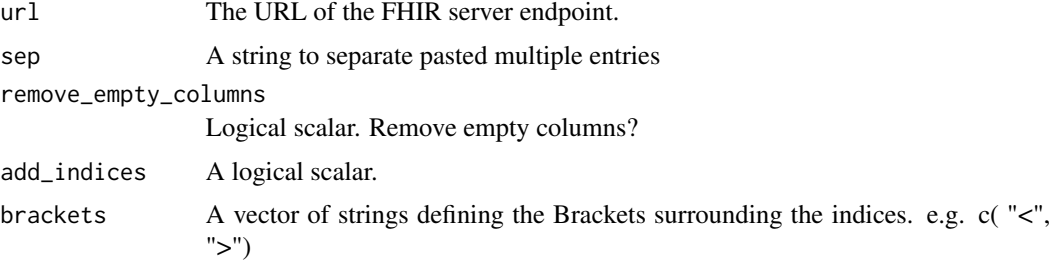

<span id="page-2-0"></span>verbose An integer Scalar. If 0, nothings is printed, if 1, only finishing message is printed, if > 1, downloading/extraction progress will be printed. Defaults to 2.

#### Value

A list of data frames containing the information from the statement

#### Examples

cap <- fhir\_capability\_statement("https://hapi.fhir.org/baseR4")

fhir\_common\_columns *Find common columns*

#### Description

This is a convenience function to find all column names in a data frame starting with the same string that can then be used for [fhir\\_melt](#page-6-1).

#### Usage

fhir\_common\_columns(data\_frame, column\_names\_prefix)

#### Arguments

data\_frame A data frame with automatically named columns as produced by [fhir\\_crack](#page-3-1).

column\_names\_prefix

A string containing the common prefix of the desired columns.

#### Details

It is intended for use on data frames with column names that have been automatically produced by [fhir\\_crack](#page-3-1) and follow the form level1.level2.level3 such as name.given.value or code.coding.system.value. Note that this function will only work on column names following exactly this schema.

The resulting character vector can be used for melting all columns belonging to the same attribute in an indexed data frame, see ?fhir\_melt.

#### Value

A character vector with the names of all columns matching column\_names\_prefix.

#### Examples

```
#unserialize example bundles
bundles <- fhir_unserialize(medication_bundles)
#crack Patient Resources
design <- list(
  Patients = list(".//Patient")
\mathcal{L}dfs <- fhir_crack(bundles, design)
#look at automatically generated names
names(dfs$Patients)
#extract all column names beginning with the string "name"
fhir_common_columns(data_frame = dfs$Patients, column_names_prefix = "name")
```
<span id="page-3-1"></span>fhir\_crack *Flatten list of FHIR bundles*

#### Description

Converts all FHIR bundles (the result of [fhir\\_search](#page-10-1)) to a list of data frames.

#### Usage

```
fhir_crack(
  bundles,
  design,
  sep = " -- -- " ,remove_empty_columns = FALSE,
  add_indices = FALSE,
 brackets = c("<", ">"),
  verbose = 2\mathcal{L}
```
#### Arguments

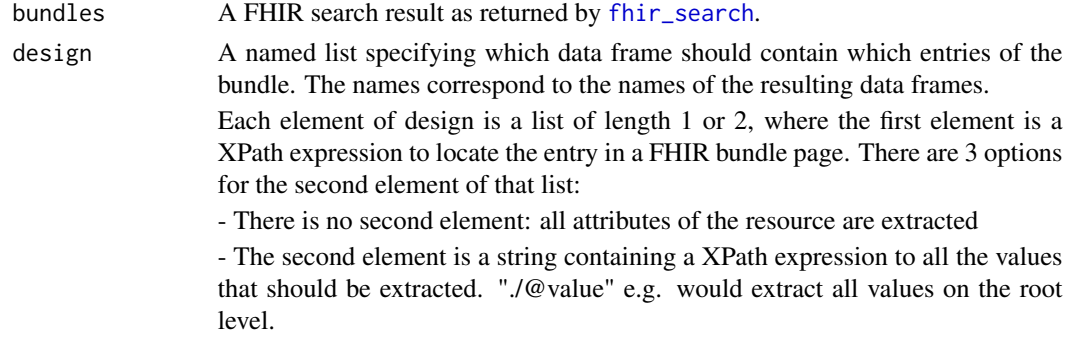

<span id="page-3-0"></span>

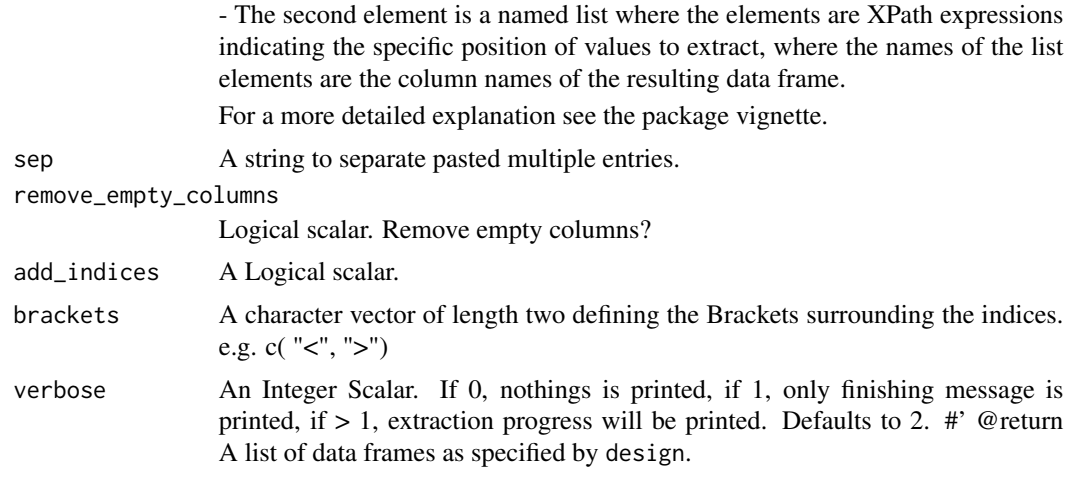

#### Value

A list of data frames as specified by design

```
#unserialize example bundle
bundles <- fhir_unserialize(medication_bundles)
#define attributes to extract
df_design <- list(
 #define specifically which elements to extract
MedicationStatement = list(
".//MedicationStatement",
list(
MS.ID = "id",STATUS.TEXT = "text/status",
STATUS = "status",
MEDICATION.SYSTEM = "medicationCodeableConcept/coding/system",
MEDICATION.CODE = "medicationCodeableConcept/coding/code",
MEDICATION.DISPLAY = "medicationCodeableConcept/coding/display",
DOSAGE = "dosage/text",
PATIENT = "subject/reference",
LAST.UPDATE = "meta/lastUpdated"
)
),
#extract all values
Patients = list(
".//Patient"
\mathcal{L}\mathcal{L}
```

```
#convert fhir to data frames
list_of_tables <- fhir_crack(bundles, df_design)
```

```
#check results
head(list_of_tables$MedicationStatement)
head(list_of_tables$Patients)
```

```
fhir_load Load bundles from xml-files
```
Reads all bundles stored as xml files from a directory.

#### Usage

```
fhir_load(directory)
```
#### Arguments

directory A string containing the path to the folder were the files are stored.

#### Value

A list of bundles in xml format.

#### Examples

```
#unserialize example bundle
bundles <- fhir_unserialize(medication_bundles)
```
#save to temporary directory fhir\_save(bundles, directory = tempdir())

```
#load from temporary directory
loaded_bundles <- fhir_load(tempdir())
```
<span id="page-5-0"></span>

<span id="page-6-1"></span><span id="page-6-0"></span>

This function divides multiple entries in an indexed data frame as produced by [fhir\\_crack](#page-3-1) with add\_indices = TRUE into separate observations.

#### Usage

```
fhir_melt(
  indexed_data_frame,
  columns,
 brackets = c("<", ">"),
  sep = " -- --",id_name = "resource_identifier",
  all_columns = FALSE
)
```
#### Arguments

indexed\_data\_frame

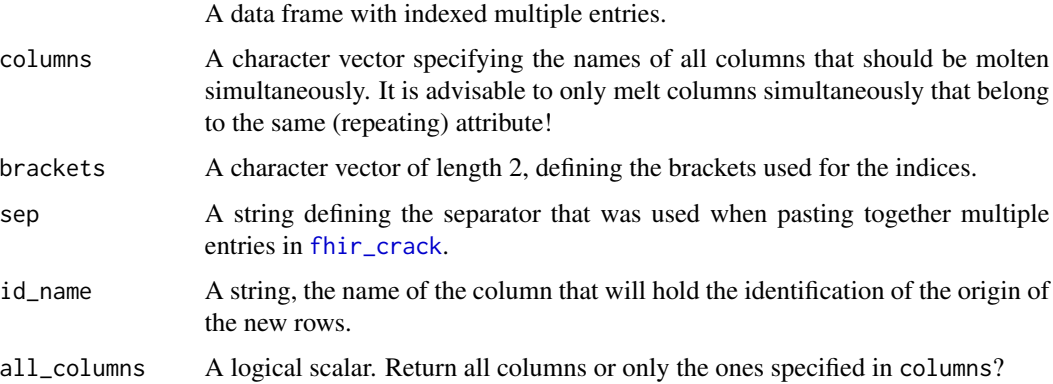

#### Details

Every row containing values that consist of multiple entries on the variables specified by the argument columns will be turned into multiple rows, one for each entry. Values on other variables will be repeated in all the new rows.

The new data frame will contain only the molten variables (if all\_cloumns = FALSE) or all variables (if all\_columns = TRUE) as well as an additional variable resource\_identificator that maps which rows came from the same origin. The name of this column can be changed in the argument id\_name.

For a more detailed description on how to use this function please see the package vignette.

#### Value

A data frame where each entry from the variables in columns appears in a separate row.

```
#generate example
bundle <- xml2::read_xml(
"<Bundle>
        <Patient>
            <id value='id1'/>
            <address>
                <use value='home'/>
                <city value='Amsterdam'/>
                <type value='physical'/>
               <country value='Netherlands'/>
            </address>
            <birthDate value='1992-02-06'/>
        </Patient>
        <Patient>
            <id value='id2'/>
            <address>
                <use value='home'/>
                <city value='Rome'/>
                <type value='physical'/>
                <country value='Italy'/>
            </address>
            <address>
                <use value='work'/>
                <city value='Stockholm'/>
                <type value='postal'/>
                <country value='Sweden'/>
            </address>
            <birthDate value='1980-05-23'/>
        </Patient>
</Bundle>"
\mathcal{L}#crack fhir resources
dfs <- fhir_crack(bundles = list(bundle), design = list(Patients = list(".//Patient")),
                  add_indices = TRUE, brackets = c("["", "]")#find all column names associated with attribute address
col_names <- fhir_common_columns(dfs$Patients, "address")
#original data frame
dfs$Patients
#only keep address columns
fhir_melt(indexed_data_frame = dfs$Patients, columns = col_names, brackets = c("[","]", sep = " "))
```

```
#keep all columns
fhir_melt(indexed_data_frame = dfs$Patients, columns = col_names,
          brackets = c("["", "]\"), sep = " ", all_columns = TRUE)
```
fhir\_rm\_indices *Remove indices from data frame*

#### Description

Removes the indices produced by [fhir\\_crack](#page-3-1) when add\_indices=TRUE

#### Usage

```
fhir_rm_indices(indexed_data_frame, brackets = c("<", ">"), sep = "-+-")
```
#### Arguments

indexed\_data\_frame

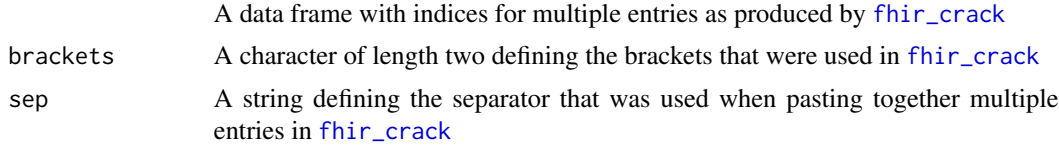

#### Value

A data frame without indices.

```
bundle <- xml2::read_xml(
"<Bundle>
       <Patient>
           <id value='id1'/>
            <address>
                <use value='home'/>
                <city value='Amsterdam'/>
               <type value='physical'/>
              <country value='Netherlands'/>
            </address>
            <birthDate value='1992-02-06'/>
       </Patient>
       <Patient>
           <id value='id2'/>
            <address>
```

```
<use value='home'/>
                <city value='Rome'/>
                <type value='physical'/>
                <country value='Italy'/>
            </address>
            <address>
                <use value='work'/>
                <city value='Stockholm'/>
                <type value='postal'/>
                <country value='Sweden'/>
            </address>
            <birthDate value='1980-05-23'/>
        </Patient>
</Bundle>"
)
dfs <- fhir_crack(bundles = list(bundle), design = list(Patients = list("/Bundle/Patient")),
                  add_indices = TRUE, verbose = 2)
df_indices_removed <- fhir_rm_indices(dfs[[1]])
```
fhir\_save *Save FHIR bundles as xml-files*

#### Description

Writes a list of FHIR bundles as numbered xml files into a directory.

#### Usage

```
fhir_save(bundles, directory = "result")
```
#### Arguments

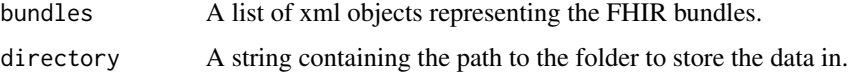

```
#unserialize example bundle
bundles <- fhir_unserialize(medication_bundles)
#save to temporary directory
```

```
fhir_save(bundles, directory = tempdir())
```
<span id="page-10-1"></span><span id="page-10-0"></span>

Downloads all FHIR bundles of a FHIR search request from a FHIR server.

### Usage

```
fhir_search(
  request,
 username = NULL,
 password = NULL,
 max_bundles = Inf,
 verbose = 1,
 max_-attemps = 5,
 delay_between_attempts = 10,
 log\_errors = 0)
```
#### Arguments

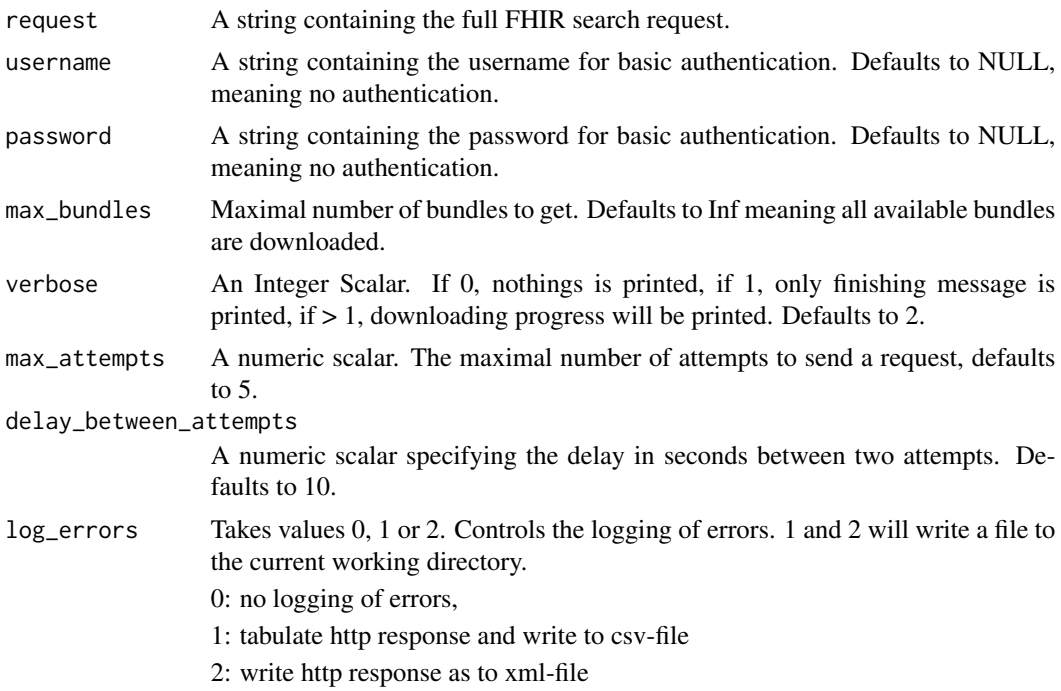

#### Value

A list of bundles in xml format.

#### <span id="page-11-0"></span>Examples

bundles <- fhir\_search("https://hapi.fhir.org/baseR4/Medication?", max\_bundles=3)

fhir\_serialize *Serialize a FHIR Bundle list*

#### Description

Serializes a list of FHIR bundles to allow for saving in .rda or .RData format without losing integrity of pointers

#### Usage

```
fhir_serialize(bundles)
```
#### Arguments

bundles A list of xml objects representing FHIR bundles as returned by [fhir\\_search](#page-10-1)

#### Value

A list of serialized xml objects

#### Examples

```
#example bundles are serialized, unserialize like this:
bundles <- fhir_unserialize(medication_bundles)
```
#Serialize like this: bundles\_for\_saving <- fhir\_serialize(bundles)

fhir\_unserialize *Unserialize a FHIR Bundle list*

#### Description

Unserializes a list of FHIR bundles that have been serialized to allow for saving in .rda or .RData format.

#### Usage

```
fhir_unserialize(bundles)
```
#### Arguments

bundles A list of serialized xml objects representing FHIR bundles as returned by [fhir\\_search](#page-10-1)

#### <span id="page-12-0"></span>medication\_bundles 13

#### Value

A list of unserialized xml objects

#### Examples

bundles <- fhir\_unserialize(medication\_bundles)

medication\_bundles *Exemplary FHIR bundles*

#### **Description**

This data example can be used to explore some of the functions from the fhircrackr package when direct access to a FHIR server is not possible.

#### Usage

medication\_bundles

#### Format

List of length 3 containing *serialized* "xml\_document" objects, each representing one bundle from a FHIR search request. *They have to be unserialized before use, see Examples!*

#### Details

medication\_bundles is a list of *serialized* xml objects representing FHIR bundles as returned by fhir\_search().

It contains 3 bundles with MedicationStatement resources representing Medications with Snomed CT code 429374003 and the respective Patient resources that are linked to these MedicationStatements.

It corresponds to the example of downloading and flattening FHIR resources from the vignette of the package.

#### Source

Generated by

fhir\_search("https://hapi.fhir.org/baseR4/MedicationStatement? code=http://snomed.info/ct|429374003& \_include=MedicationStatement:subject",max.bundles = 3)

[Downloaded 06-22-20]

#### Examples

#unserialize xml objects before doing anything else with them! medication\_bundles <- fhir\_unserialize(medication\_bundles)

<span id="page-13-0"></span>

Concatenates two strings to path string correctly.

#### Usage

paste\_paths(path1 = "w", path2 = "d", os = "LiNuX")

#### **Arguments**

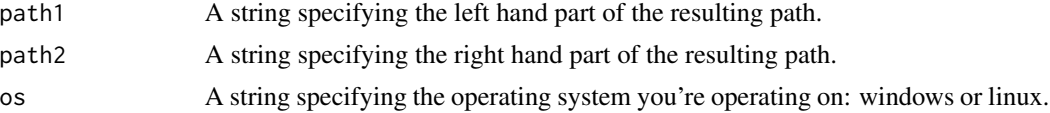

#### Value

A string containing the concatenated path.

#### Examples

```
paste_paths("data", "patients")
paste_paths("/data", "patients")
paste_paths("/data/", "patients")
paste_paths("/data", "/patients")
paste_paths("/data/", "/patients/")
paste_paths("data", "patients", "windows")
```
patient\_bundles *Exemplary FHIR bundles*

#### Description

This data example can be used to explore some of the functions from the fhircrackr package when direct access to a FHIR server is not possible.

#### Usage

patient\_bundles

#### Format

List of length 2 containing *serialized* "xml\_document" objects, each representing one bundle from a FHIR search request. *They have to be unserialized before use, see Examples!*

#### patient\_bundles 15

#### Details

patient\_bundles is a list of*serialized* xml objects representing FHIR bundles as returned by fhir\_search(). It contains 2 bundles with Patient resources.

#### Source

Generated by:

fhir\_search(request="http://fhir.hl7.de:8080/baseDstu3/Patient?",max\_bundles=2) [Downloaded 07-07-20]

### Examples

#unserialize xml objects before doing anything else with them! patient\_bundles <- fhir\_unserialize(patient\_bundles)

# <span id="page-15-0"></span>Index

∗ datasets medication\_bundles, [13](#page-12-0) patient\_bundles, [14](#page-13-0) fhir\_capability\_statement, [2](#page-1-0)

fhir\_common\_columns, [3](#page-2-0) fhir\_crack, *[3](#page-2-0)*, [4,](#page-3-0) *[7](#page-6-0)*, *[9](#page-8-0)* fhir\_load, [6](#page-5-0) fhir\_melt, *[3](#page-2-0)*, [7](#page-6-0) fhir\_rm\_indices, [9](#page-8-0) fhir\_save, [10](#page-9-0) fhir\_search, *[4](#page-3-0)*, [11,](#page-10-0) *[12](#page-11-0)* fhir\_serialize, [12](#page-11-0) fhir\_unserialize, [12](#page-11-0)

medication\_bundles, [13](#page-12-0)

paste\_paths, [14](#page-13-0) patient\_bundles, [14](#page-13-0)